# **De uitdaging van 60.000 tekeningen**

# **Migratie grootste Stabicadomgeving bij de RUG**

**Als hoofd van de afdeling Technisch Beheer van het Facilitair Bedrijf van de Rijksuniversiteit Groningen (RUG) is Hans Gaasendam eindverantwoordelijk voor het beheer van meer dan 60.000 technische tekeningen van de RUG. Het is een van de grootst bekende omgevingen van de ontwerpsoftware Stabicad van Stabiplan. Het programma werkt samen met AutoCAD en wordt gebruikt voor de engineering van gebouwinstallaties.** 

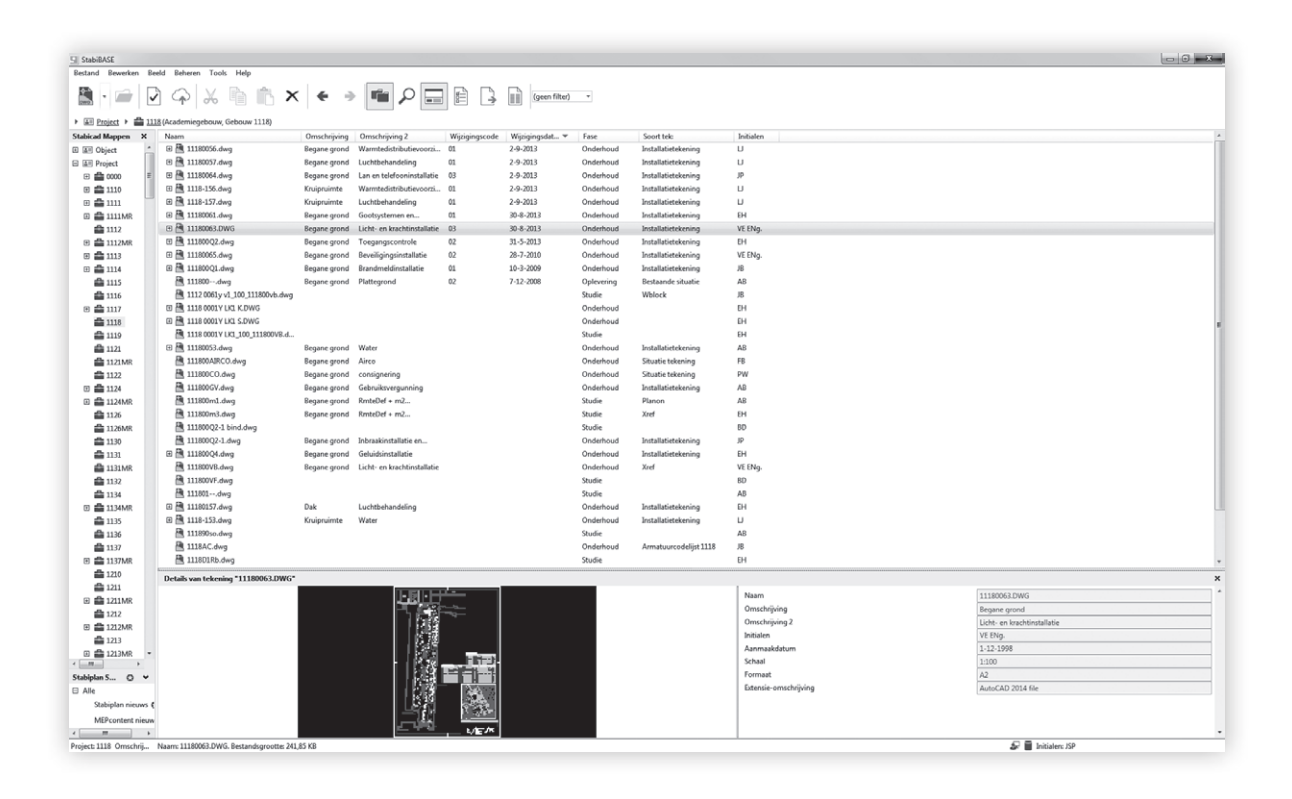

**D**e RUG is onder begeleiding van Stabi-<br>plan onlangs overgestapt van Stabicad V naar Stabicad 9 om te beschikken over alle noodzakelijke tools ten behoeve van Revitbestanden en 3D-visualisaties. Uitdaging hierbij was om alle bestanden om te zetten zonder informatieverlies.

Naast de upgrade naar Stabicad 9, kwam bij deze migratie ook de rest van de softwareomgeving aan bod. Jan Barend den Ouden van

Stabiplan "In het project bij de RUG is er naast de upgrade naar Stabicad 9 ook een upgrade naar Autodesk Building Design Suite 2014 en naar Windows 7 64 bit uitgevoerd. Voor het tekeningbeheer is er en een nieuwe virtuele server voor StabiBASE WEB geïnstalleerd.

Het Centrum voor Informatie Technologie, de ICT-afdeling van de RUG, werkt met RES Workspace Manager voor het beheren van alle werkplekken. Dit platform werkt als een virtuele

Stabiplan support: informatie is te vinden op **support.stabiplan.nl**

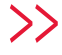

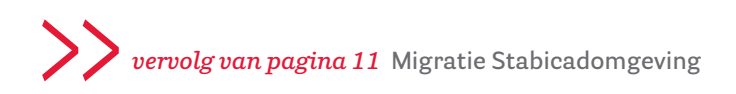

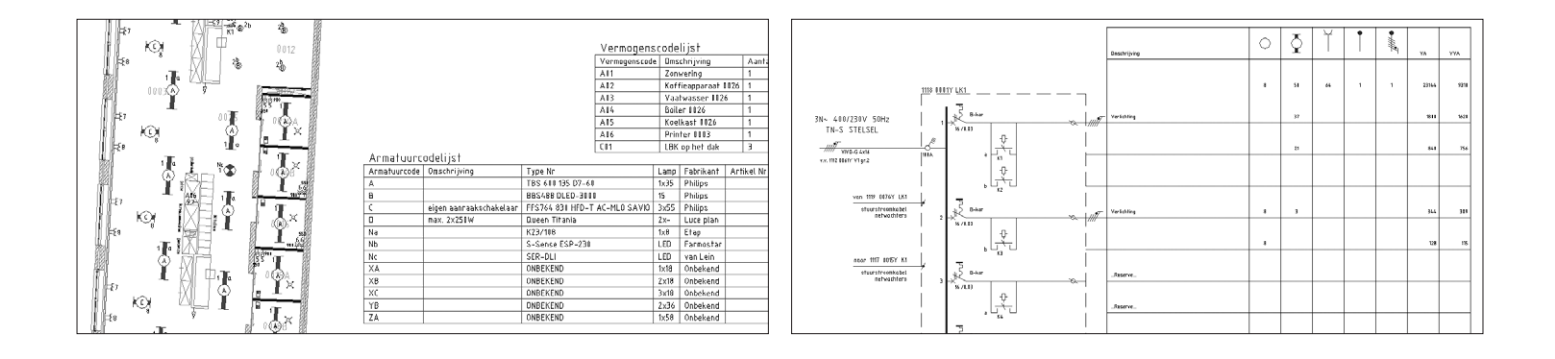

schil rondom Windows. De werkplek van iedere gebruiker is daarmee te beheren vanuit één centrale server."

Documentmanager Jinet Post van Stabiplan: "Vernieuwingen op ICT-netwerkgebied verplichten ons om ook qua tekeningbeheer onze applicaties up-to-date te brengen via de upgrade naar Stabicad 9 en de Building Design Suite 2014. Dit is ook nodig omdat de nieuwbouw van een object in Revit wordt uitgewerkt en Stabicad 9 het beheer van Revit-projecten ondersteunt. Hiermee is de weg naar een nieuwe ontwikkeling ingezet."

## **Intake**

Voordat een migratieproject van start gaat, vindt er afstemming plaats met alle betrokken partijen. Bij de RUG is er vanwege de complexiteit van het project veel aandacht besteed aan de technische intake met het CIT. Jan Barend den Ouden: "De afdeling beheert alle applicaties en rolt deze ook uit. Samen met de zogenaamde packagers, specialisten van het CIT, die een applicatie zo maken dat het met één druk op de knop uitgerold kan worden, hebben we een package voor Stabicad 9 gemaakt en één voor Autodesk Suites. Op die manier kon het CIT de uitrol op afstand in RES uitvoeren. De medewerkers van de RUG hebben er op hun werkplek

zo min mogelijk van gemerkt en het kostte de ICT-afdeling minder tijd".

Na de intake volgt het plan van aanpak. Dit plan omvat de negen facilitaire werkplekken die gebruik maken van Revit of CAD en de implementatie van StabiBASE WEB. Met StabiBASE WEB zijn alle documenten via een handig rechtensysteem beschikbaar voor iedereen. Zo is alle informatie zoals tekeningen, documenten, foto's en handleidingen makkelijk te vinden.

### **Uitrol en conversie**

Jan Barend den Ouden: "Na akkoord op het plan van aanpak is de software op een vrijdagmiddag uitgerold op een acceptatieomgeving en opgeleverd aan de hoofdgebruikers. Vervolgens hebben we na wat fine-tunen de conversie van het hele tekeningbestand doorgevoerd via remote support. De maandagmorgen daarna heb ik de medewerkers van de RUG on the job begeleid bij hun eerste klikken in Stabicad 9. Tezamen met een training over de compleet vernieuwde huisvestingbeheermodule.

Diezelfde dag nog heb ik StabiBASE WEB ingericht en gekoppeld aan de Stabicad-database."

Volgens Jinet Post is de introductie van Stabicad 9 een stap vooruit in het beheer en ontsluiten van tekeningen. "Door het gebruik van moderne technieken zoals SQL-database, beschikken we over toekomstbestendige

beheersoftware. De koppeling met ons FMIS Planon, voor onder andere ruimtebeheer, zorgt dat tekeningen transformeren naar informatiedragers. StabiBASE maakt het makkelijk om tekeningen eenduidig te beheren, zowel in de project- als in de as-built fase. Het koppelen met StabiBASE WEB zorgt ervoor dat tekeningen gaan 'leven' in de organisatie."

### **Maatwerktraining**

Een week na de installatie volgden de Stabicadgebruikers van Stabiplan een tweedaagse maatwerktraining op locatie in Groningen. Daarin kwamen alle nieuwe mogelijkheden van Stabicad 9 aan bod: tips en trucs, werkwijzen en de mogelijkheden voor interne projectleiders en later ook externe om ook te profiteren van de functionaliteit in onder andere StabiBASE WEB. Jinet Post: "Deze informatieve maatwerktraining geeft de gebruikers een positief beeld van de mogelijkheden in Stabicad 9 en een enthousiast toekomstbeeld over Revit en 3D." **<**

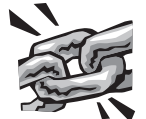